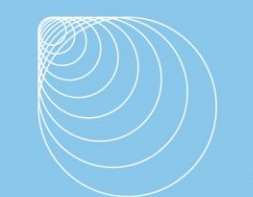

Immissionsschutz. Technischer Umweltschutz. Genehmigungsberatung

Stadt Warendorf Team Stadtplanung Frau Bach Freckenhorster Str. 43 48231 Warendorf Ingenieurbüro Jedrusiak | Ostpreußenstr. 15 | 48167 Münster

Ihr Zeichen: Ihr Schreiben vom: Mein Zeichen: 205563A Mein Schreiben vom:

Name: Dipl.-Ing. Thomas Jedrusiak Telefon: 0251 / 39 63 54 24 E-Mail: info@jedrusiak.eu

Datum: 14.08.2020

### **Entwicklung eines Wohngebietes nordöstlich von Warendorf-Hoetmar Geruchstechnische Überprüfung von Wohnbauflächen**

Hier: Ergänzende Ausbreitungsberechnung

Sehr geehrte Frau Bach,

im Rahmen der Machbarkeitsprüfung für die Entwicklung von Wohnbauflächen in Warendorf-Hoetmar erfolgte eine Untersuchung der auf die Planfläche einwirkenden Geruchsimmissionen. (Geruchsgutachten Nr. 205563A v. 14.08.2020). Ergebnis der Untersuchung war, dass die Vorgaben der Geruchsimmissionsrichtlinie eingehalten werden.

Auftragsgemäß sollte ergänzend eine Ausbreitungsberechnung unter Berücksichtigung der Betriebe Lentrup 8 und 9 durchgeführt werden.

#### **Ergebnis der Untersuchung**

Im Plangebiet wurden belästigungsrelevante Kenngrößen IGb zwischen 0,10 und 0,11 (entsprechend 10- 11% Geruchshäufigkeiten in Prozent der Jahresstunden) ermittelt.

Unter Berücksichtigung aller relevanten Tierhaltungsbetriebe sowie der Betriebe Lentrup 8 und 9 wird im Plangebiet der Immissionswert für Wohnnutzungen (IW=0,10, 10%), bzw. der Übergangswert (IW 0,15, 15%) (vgl. Kap 4.1.1 des Gutachtens) eingehalten.

Ich hoffe, Ihnen mit diesen Aussagen weitergeholfen zu haben und stehe Ihnen bei Rückfragen jederzeit gerne zur Verfügung.

Mit freundlichen Grüßen

G. plasif

Dipl.-Ing. Thomas Jedrusiak

**Hinweis seitens der Stadt Warendorf:**  Dieses Gutachten wurde 2020 für eine vorerst angedachte Wohnbauentwicklung erstellt. In Abstimmung mit dem Kreis Warendorf (Anfang 2022) ist dieses Gutachten für das Planverfahren Nr. 4.14 "Östlich Raiffeisenstraße" anwendbar.

Seite 1 von 5

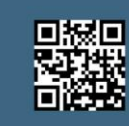

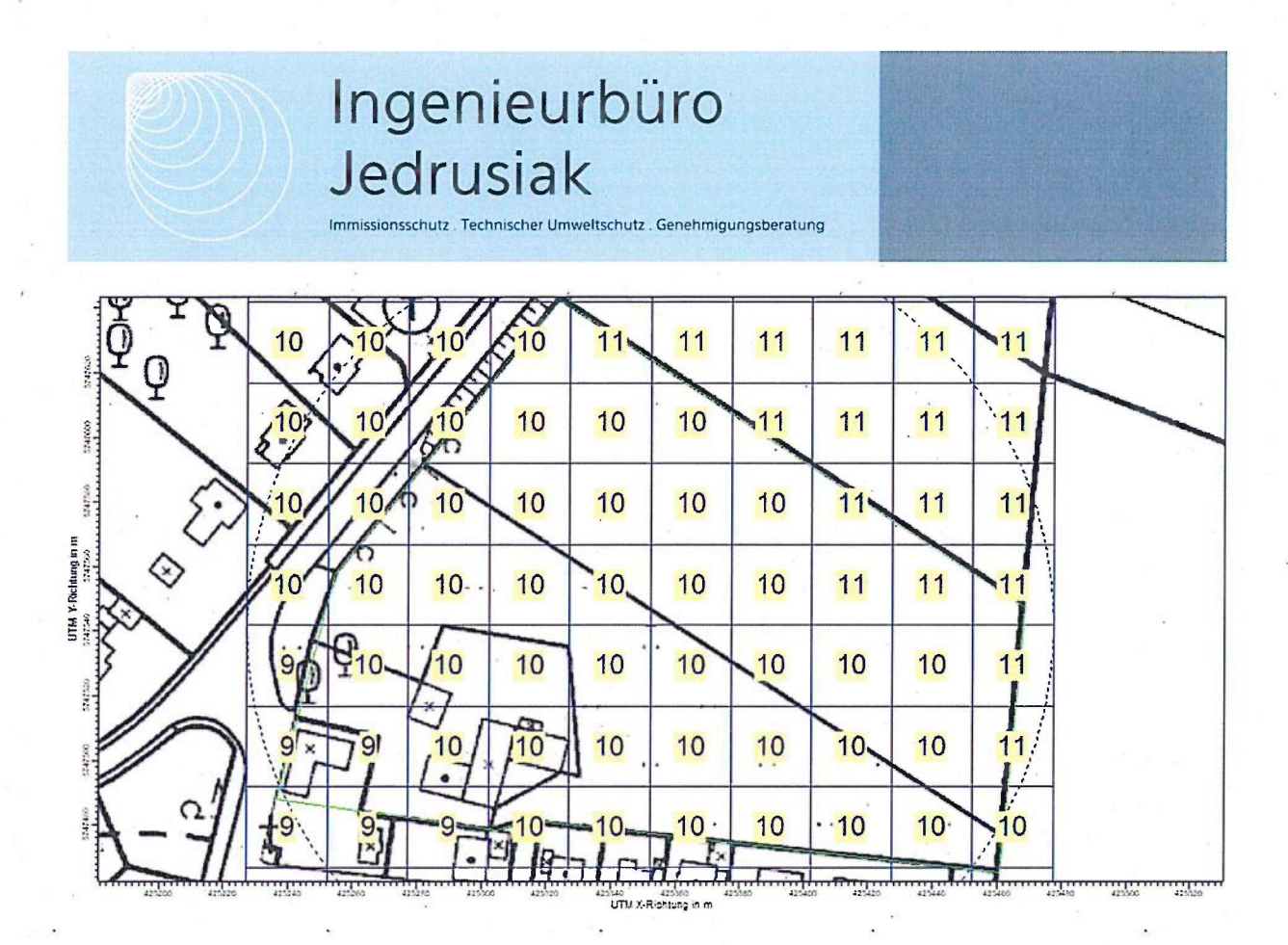

Abbildung 1 Geruchsbelastung im Plangebiet

#### Anhang, Zusätzliche Emissionsquellen

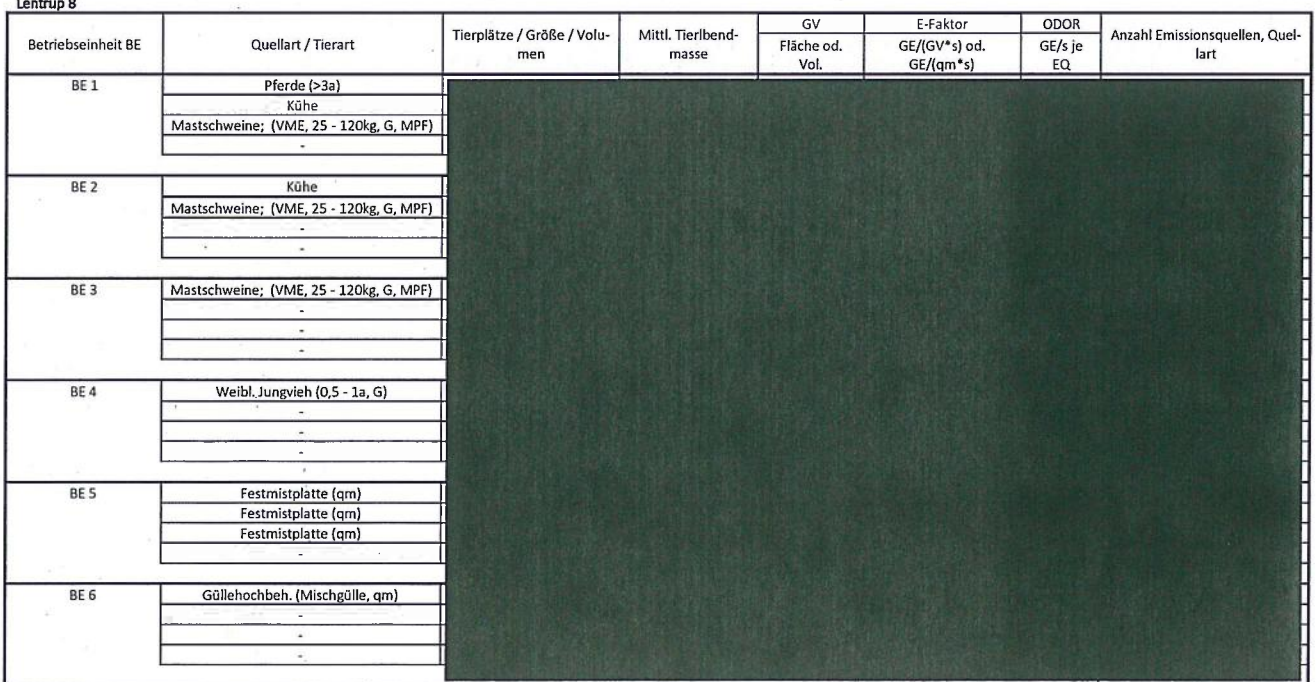

Seite 2 von 5

Ingenieurbüro Jedrusiak, Dipl.-Ing. (FH) Thomas Jedrusiak<br>Ostpreußenstr. 15 | 48167 Münster Telefon 0251 / 39 63 54 24 | Telefax 0251 / 59 08 31 20 info@jedrusiak.eu | ing.jedrusiak.eu

 $\overline{\phantom{a}}$ 

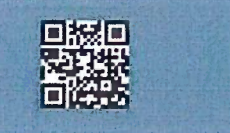

Immissionsschutz . Technischer Umweltschutz . Genehmigungsberatung

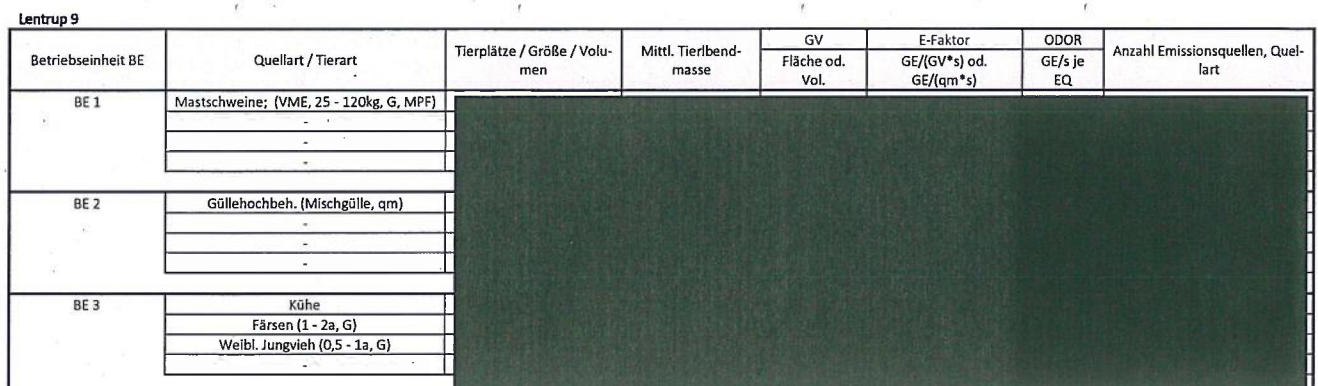

#### log-Datei

2020-07-06 12:04:33 AUSTAL 2000 gestartet

Ausbreitungsmodell AUSTAL2000, Version 2.6.11-WI-x Copyright (c) Umweltbundesamt, Dessau-Roßlau, 2002-2014 Copyright (c) Ing.-Būro Janicke, Überlingen, 1989-2014

Modified by Petersen+Kade Software, 2014-09-09

Arbeitsverzeichnis: C:/Users/TJ2/Desktop/AustalView/205563/205563A\_IGv2/erg0004

Erstellungsdatum des Programms: 2014-09-10 09:06:28 Das Programm läuft auf dem Rechner "TJ2"

acconsessessessessessessesses Beginn der Eingabe assossesses > settingspath "C:\Program Files (x86)\Lakes\AUSTAL View\Models\austal2000.settings"<br>> settingspath "C:\Program Files (x86)\Lakes\AUSTAL View\Models\austal2000.settings"<br>> settingspath "C:\Program Files (x86)\Lakes\AUSTAL > ti "Hoetmar" 'Projekt-Titel

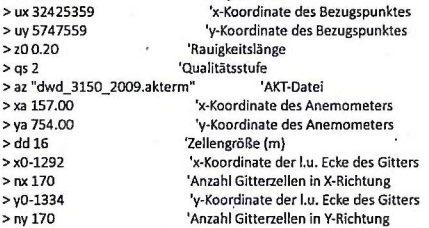

> gh "205563A\_IGv2.grid" 'Gelände-Datei 9 gh 200563A\_IGv2.grid"<br>
9 xq 1113.04 1086.89 - 825.22 - 775.56 - 738.11 - 815.60 - 738.04 1089.15 1093.16 446.52 677.83 695.59 716.31<br>
711.53 747.73 717.67 842.01 782.87 802.08 811.96 783.75 793.00 818.07 829.36 845.58 8 696.27 699.23 718.12 692.17 730.65 134.63 120.29 117.32 102.07 153.98  $\begin{array}{c}\n 0.00 \\
 0.00 \\
 0.00\n\end{array}$  $0.00$  $0.00$ 0.00  $0.00$  $0.00$  $0.00$  $0.00$   $0.00$   $0.00$   $0.00$   $0.00$   $0.00$   $0.00$   $0.00$   $0.00$   $0.00$   $0.00$   $0.00$   $0.00$   $0.00$   $0.00$   $0.00$   $0.00$   $0.00$   $0.00$   $0.00$   $0.00$   $0.00$   $0.00$   $0.00$   $0.00$   $0.00$   $0.00$   $0.00$   $0.00$   $0.00$   $0.00$   $0.0$  $0.00$  $0,00$ 0.00  $0.00$ > aq 11.00 0.00 0.00 0.00 0.00  $0.00$ 18.00 0.00 0.00 0.00 14.50  $0.00$ 21.55 10.67 14.80  $>$  bq 11.00  $\,$  $0.00$ 0.00 0.00 0.00 0.00 0.00 18.00  $0.00$ 0.00 0.00 14.50 0.00  $\begin{bmatrix} 0.00 & 0.00 & 0.00 & 1.00 & 0.00 & 0.00 & 0.00 & 0.00 & 0.00 & 0.00 & 0.00 & 0.00 & 0.00 & 0.00 & 0.00 & 0.00 & 0.00 & 0.00 & 0.00 & 0.00 & 0.00 & 0.00 & 0.00 & 0.00 & 0.00 & 0.00 & 0.00 & 0.00 & 0.00 & 0.00 & 0.00 & 0.00 & 0.00 & 0.00 & 0.00 & 0.0$ 11.41 12.01 8.88<br>> cq 5.00 8.00 6.7 19.04  $\begin{bmatrix} 0 & 3.00 & 3.00 & 0.00 & 0.00 & 1 \end{bmatrix}$ 15.50 6.00 6.00 6.00 6.00 6.50 6.50 7.60 6.50 13.20 6.00  $3.00$  $3.00$  $>$  wq 339.78 0.00 0.00  $0.00$  $0.00$ 0.00 0.00 9.83  $0.00$ 0.00  $0.00$ 20.56 0.00 290.95 20.20<br>00 0.00 7.00  $0.00$ 329.11  $0.00$ <br>0.00  $>$ vq 0.00 0.00 0.00 0.00  $0.00$  $0.00$ 0.00 0.00 0.00  $0.00$ 0.00 0.00  $0.00000$ <br>0.00 0.90  $0.00$ 0.00  $0.00$  $0.00$  $0.00$  $0.00$  $0.00$ 0.00 0.00  $0.90$  $0.00$  $0.90$  $0.00$  $0.00$  $>$ dq 0.00  $0.00$ <br>  $0.000$ <br>  $0.000$ 0.00 0.00  $0.00$  $0.000$ <br>  $0.000$ <br>  $0.000$ 0.00  $0.00$ 0.00  $0.00$  $0.00<sup>1</sup>$ 0.00  $0.00$  $0.00$ 0.00 0.00  $\begin{array}{ccccccccc} 0.00 & 0.00 & 0.00 & 0.00 & 0.00 & 0.00 & 0.00 & 0.00 \\ 0.00 & 0.000 & 0.000 & 0.000 & 0.000 & 0.000 & 0.000 & 0.000 & 0.000 & 0.000 & 0.000 & 0.000 & 0.000 & 0.000 & 0.000 & 0.000 & 0.000 & 0.000 & 0.000 & 0.000 & 0.000 & 0.000 & 0.000 & 0.$  $0.00$  $>$  qq 0.000 0.000 0.000 0.000 0.000 0.000 0.000 0.000 0.000 0.000 0.000 0.000  $0.000$  $0.000$  $0.000$  $0.000$  $0.000$  $0.000$ 0.000  $0.000$  $>$ sq 0.00  $0.00 0.00$ 0.00  $0.00$  $0.00$ 0.00 0.00 0.00  $0.00$  $0.00$  $0.00$ 0.00  $0.00$  $0.00 0.00$ 0.00

Seite 3 von 5

Ingenieurbüro Jedrusiak, Dipl.-Ing. (FH) Thomas Jedrusiak Ostpreußenstr. 15 | 48167 Münster Telefon 0251 / 39 63 54 24 | Telefax 0251 / 59 08 31 20 info@jedrusiak.eu | ing.jedrusiak.eu

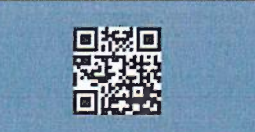

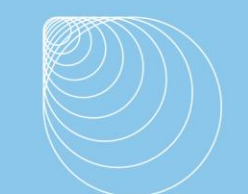

Immissionsschutz. Technischer Umweltschutz. Genehmigungsberatung

0.00 0.00 0.00 0.00 0.00 0.00 0.00 0.00 0.00 0.00 0.00 > lq 0.0000 0.0000 0.0000 0.0000 0.0000 0.0000 0.0000 0.0000 0.0000 0.0000 0.0000 0.0000 0.0000 0.0000 0.0000 0.0000 0.0000 0.0000 0.0000 0.0000 0.0000 0.0000 0.0000 0.0000 0.0000 0.0000 0.0000 0.0000 0.0000 0.0000 0.0000 0.0000 > rq 0.00 0.00 0.00 0.00 0.00 0.00 0.00 0.00 0.00 0.00 0.00 0.00 0.00 0.00 0.00 0.00 0.00 0.00 0.00 0.00 0.00 0.00 0.00 0.00 0.00 0.00 0.00 0.00 0.00 0.00 0.00 0.00 > tq 0.00 0.00 0.00 0.00 0.00 0.00 0.00 0.00 0.00 0.00 0.00 0.00 0.00 0.00 0.00 0.00 0.00 0.00 0.00 0.00 0.00 0.00 0.00 0.00 0.00 0.00 0.00 0.00 0.00 0.00 0.00 0.00 > odor\_050 0 0 0 0 0 0 0 0 0 44 0 0 0 0 0 0 0 0 0 0 0 0 119 187 0 139 60 60 120 518.4 0 0 > odor\_075 133.046 750 2175 2287.5 6000 112 6750 1200 2400 0 675 2844 1800 389.4 389.4 178.128 594 2448 1800 115.591 456 62.832 210 300 510 0 60 60 120 0 76.027 1732.5 > LIBPATH "C:/Users/TJ2/Desktop/AustalView/205563/205563A\_IGv2/lib" ============================== Ende der Eingabe ============================= Existierende Windfeldbibliothek wird verwendet. Anzahl CPUs: 4 Die Höhe hq der Quelle 1 beträgt weniger als 10 m. Die Höhe hq der Quelle 2 beträgt weniger als 10 m. Die Höhe hq der Quelle 3 beträgt weniger als 10 m. Die Höhe hq der Quelle 4 beträgt weniger als 10 m. Die Höhe hq der Quelle 5 beträgt weniger als 10 m. Die Höhe hq der Quelle 6 beträgt weniger als 10 m. Die Höhe hq der Quelle 7 beträgt weniger als 10 m. Die Höhe hq der Quelle 8 beträgt weniger als 10 m. Die Höhe hq der Quelle 9 beträgt weniger als 10 m. Die Höhe hq der Quelle 10 beträgt weniger als 10 m. Die Höhe hq der Quelle 11 beträgt weniger als 10 m. Die Höhe hq der Quelle 12 beträgt weniger als 10 m. Die Höhe hq der Quelle 13 beträgt weniger als 10 m. Die Höhe hq der Quelle 14 beträgt weniger als 10 m. Die Höhe hq der Quelle 15 beträgt weniger als 10 m. Die Höhe hq der Quelle 16 beträgt weniger als 10 m. Die Höhe hq der Quelle 17 beträgt weniger als 10 m. Die Höhe hq der Quelle 18 beträgt weniger als 10 m. Die Höhe hq der Quelle 19 beträgt weniger als 10 m. Die Höhe hq der Quelle 20 beträgt weniger als 10 m. Die Höhe hq der Quelle 21 beträgt weniger als 10 m. Die Höhe hq der Quelle 22 beträgt weniger als 10 m. Die Höhe hq der Quelle 23 beträgt weniger als 10 m. Die Höhe hq der Quelle 24 beträgt weniger als 10 m. Die Höhe hq der Quelle 25 beträgt weniger als 10 m.

Die Höhe ha der Quelle 26 beträgt weniger als 10 m. Die Höhe hq der Quelle 27 beträgt weniger als 10 m. Die Höhe hq der Quelle 28 beträgt weniger als 10 m. Die Höhe hq der Quelle 29 beträgt weniger als 10 m. Die Höhe hq der Quelle 30 beträgt weniger als 10 m. Die Höhe hq der Quelle 31 beträgt weniger als 10 m. Die Höhe hq der Quelle 32 beträgt weniger als 10 m. Die maximale Steilheit des Geländes ist 0.24 (0.22). Existierende Geländedatei zg00.dmna wird verwendet.

AKTerm "C:/Users/TJ2/Desktop/AustalView/205563/205563A\_IGv2/erg0004/dwd\_3150\_2009.akterm" mit 8760 Zeilen, Format 3 Es wird die Anemometerhöhe ha=13.5 m verwendet. Verfügbarkeit der AKTerm-Daten 100.0 %.

Prüfsumme AUSTAL 524c519f Prüfsumme TALDIA 6a50af80 Prüfsumme VDISP 3d55c8b9 Prüfsumme SETTINGS fdd2774f Prüfsumme AKTerm 35f9be99

=============================================================================

TMT: Auswertung der Ausbreitungsrechnung für "odor"

TMT: 365 Tagesmittel (davon ungültig: 0) TMT: Datei "C:/Users/TJ2/Desktop/AustalView/205563/205563A\_IGv2/erg0004/odor-j00z" ausgeschrieben.

TMT: Datei "C:/Users/TJ2/Desktop/AustalView/205563/205563A\_IGv2/erg0004/odor-j00s" ausgeschrieben.

TMT: Auswertung der Ausbreitungsrechnung für "odor\_050"

TMT: 365 Tagesmittel (davon ungültig: 0)

TMT: Datei "C:/Users/TJ2/Desktop/AustalView/205563/205563A\_IGv2/erg0004/odor\_050-j00z" ausgeschrieben. TMT: Datei "C:/Users/TJ2/Desktop/AustalView/205563/205563A\_IGv2/erg0004/odor\_050-j00s" ausgeschrieben.

TMT: Auswertung der Ausbreitungsrechnung für "odor\_075"

TMT: 365 Tagesmittel (davon ungültig: 0)

TMT: Datei "C:/Users/TJ2/Desktop/AustalView/205563/205563A\_IGv2/erg0004/odor\_075-j00z" ausgeschrieben. TMT: Datei "C:/Users/TJ2/Desktop/AustalView/205563/205563A\_IGv2/erg0004/odor\_075-j00s" ausgeschrieben. TMT: Dateien erstellt von AUSTAL2000\_2.6.11-WI-x.

=============================================================================

Auswertung der Ergebnisse: ==========================

Seite 4 von 5

Ingenieurbüro Jedrusiak, Dipl.-Ing. (FH) Thomas Jedrusiak Ostpreußenstr. 15 | 48167 Münster<br>Telefon 0251 / 39 63 54 24 | Telefax 0251 / 59 08 31 20 info@jedrusiak.eu | ing.jedrusiak.eu

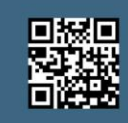

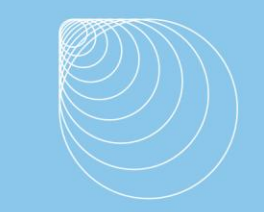

Immissionsschutz. Technischer Umweltschutz. Genehmigungsberatung

DEP: Jahresmittel der Deposition

 J00: Jahresmittel der Konzentration/Geruchsstundenhäufigkeit Tnn: Höchstes Tagesmittel der Konzentration mit nn Überschreitungen Snn: Höchstes Stundenmittel der Konzentration mit nn Überschreitungen

WARNUNG: Eine oder mehrere Quellen sind niedriger als 10 m. Die im folgenden ausgewiesenen Maximalwerte sind daher möglicherweise nicht relevant für eine Beurteilung!

Maximalwert der Geruchsstundenhäufigkeit bei z=1.5 m

===================================================== ODOR J00 : 100.0 % (+/- 0.0 ) bei x= -772 m, y= 338 m ( 33,105) ODOR\_050 J00 : 100.0 % (+/- 0.0 ) bei x= 796 m, y= 66 m (131, 88) ODOR\_075 J00 : 100.0 % (+/- 0.0 ) bei x= -772 m, y= 338 m ( 33,105) ODOR\_MOD J00 : 75.0 % (+/- ? ) bei x= -772 m, y= 338 m ( 33,105) =============================================================================

2020-07-06 21:31:13 AUSTAL2000 beendet.

Seite 5 von 5

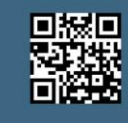